# GCC Source Code: An Internal View

Uday Khedker

<span id="page-0-0"></span>GCC Resource Center, Department of Computer Science and Engineering, Indian Institute of Technology, Bombay

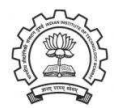

Feb 2010

メロト メタト メモト メモト

哇

 $2Q$ 

## **Outline**

- A summary of GCC architecture
- Walking the maze of a large code base
- An Internal View of GCC code

<span id="page-1-0"></span>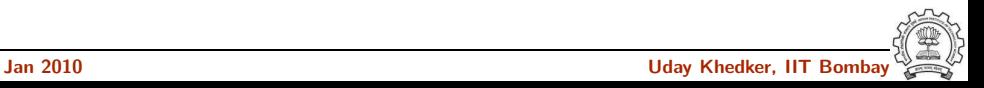

### The Gnu Tool Chain

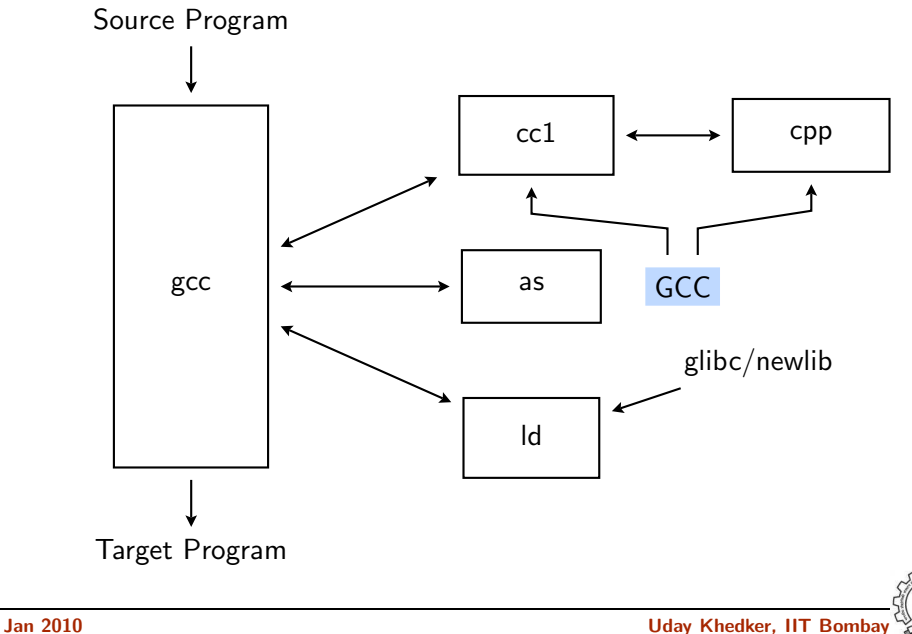

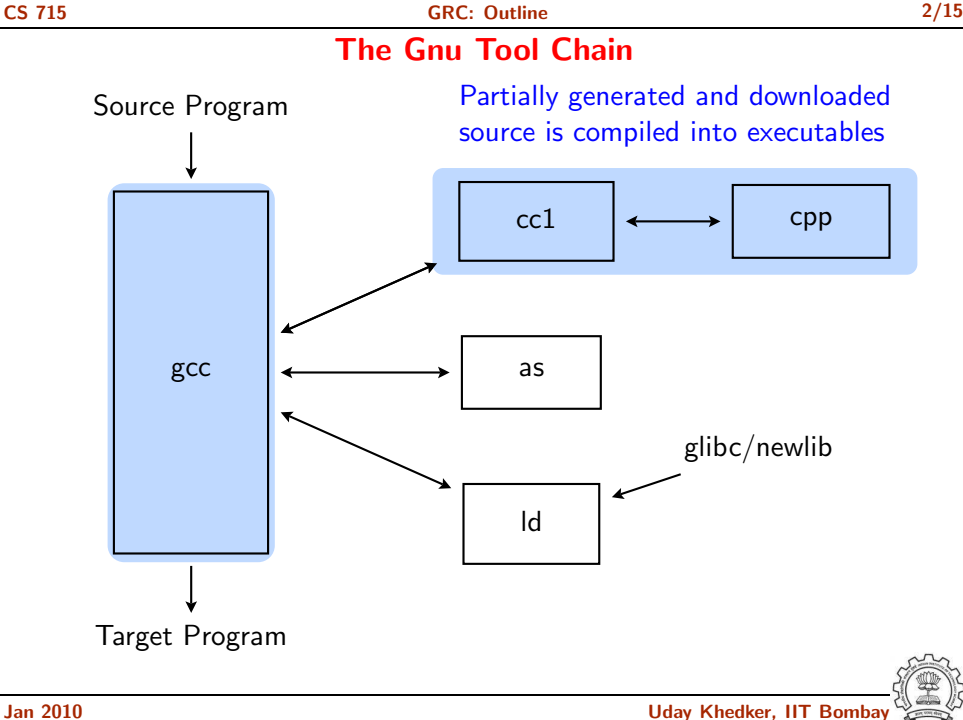

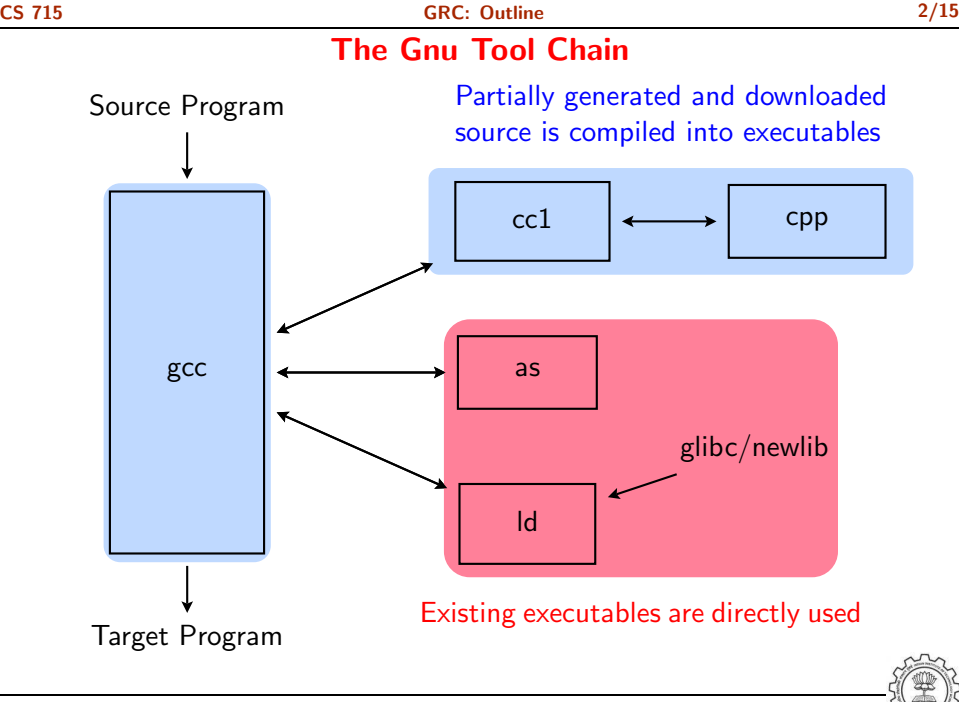

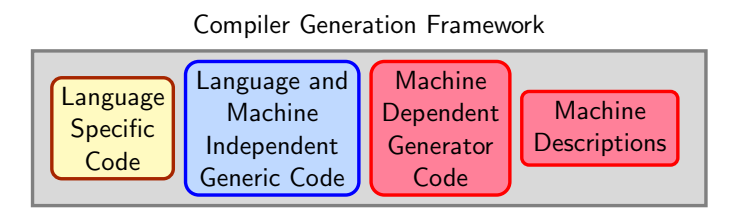

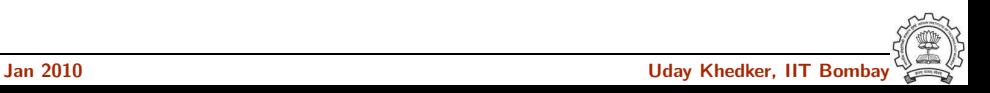

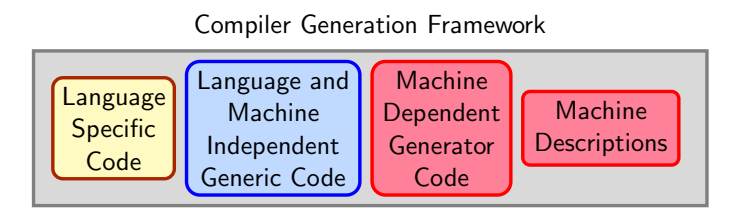

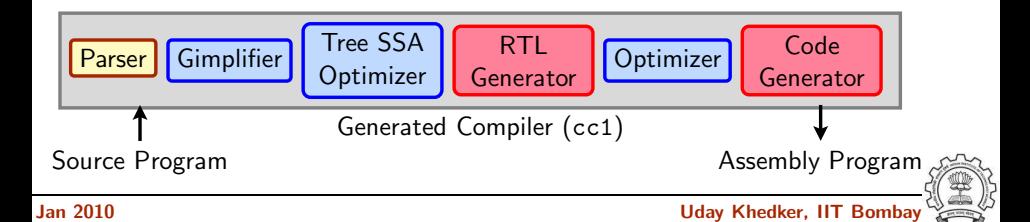

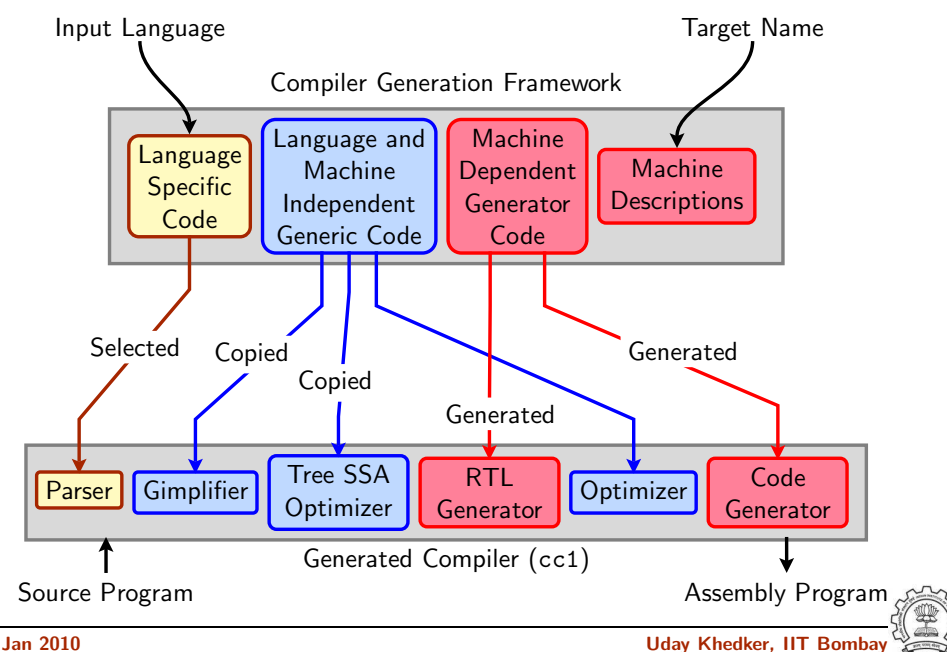

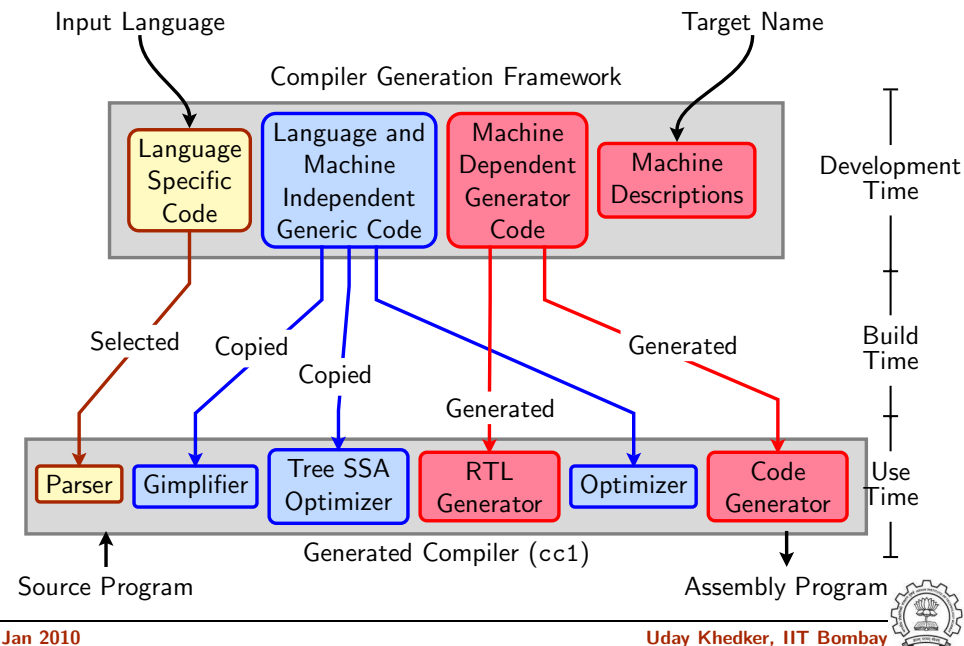

• Predicate function for invoking the loop distribution pass

```
static bool
gate_tree_loop_distribution (void)
{
  return flag_tree_loop_distribution != 0;
}
```
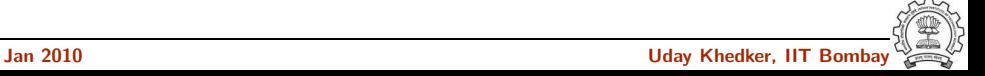

• Predicate function for invoking the loop distribution pass

```
static bool
gate_tree_loop_distribution (void)
{
  return flag_tree_loop_distribution != 0;
}
```
• There is no declaration of or assignment to variable flag\_tree\_loop\_distribution in the entire source!

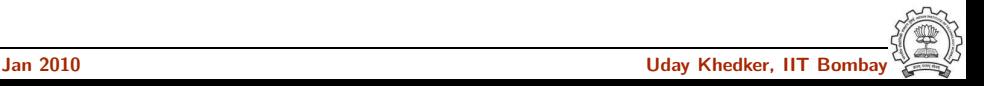

• Predicate function for invoking the loop distribution pass

```
static bool
gate_tree_loop_distribution (void)
{
  return flag_tree_loop_distribution != 0;
}
```
- There is no declaration of or assignment to variable flag\_tree\_loop\_distribution in the entire source!
- It is described in common.opt as follows

```
ftree-loop-distribution
Common Report Var(flag_tree_loop_distribution) Optimization
Enable loop distribution on trees
```
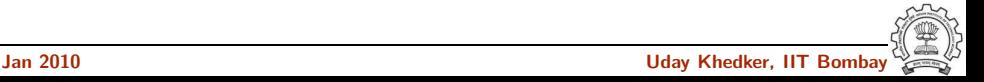

• Predicate function for invoking the loop distribution pass

```
static bool
gate_tree_loop_distribution (void)
{
  return flag_tree_loop_distribution != 0;
}
```
- There is no declaration of or assignment to variable flag\_tree\_loop\_distribution in the entire source!
- It is described in common.opt as follows ftree-loop-distribution Common Report Var(flag\_tree\_loop\_distribution) Optimization Enable loop distribution on trees
- The required C statements are generated during the build

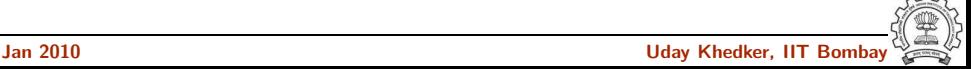

Locating the main function in the directory gcc-4.4.2/gcc using cscope

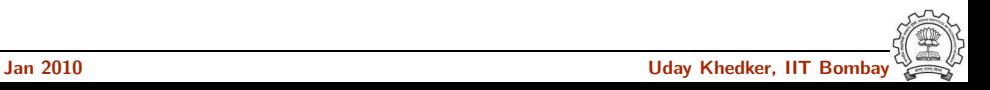

Locating the main function in the directory gcc-4.4.2/gcc using cscope

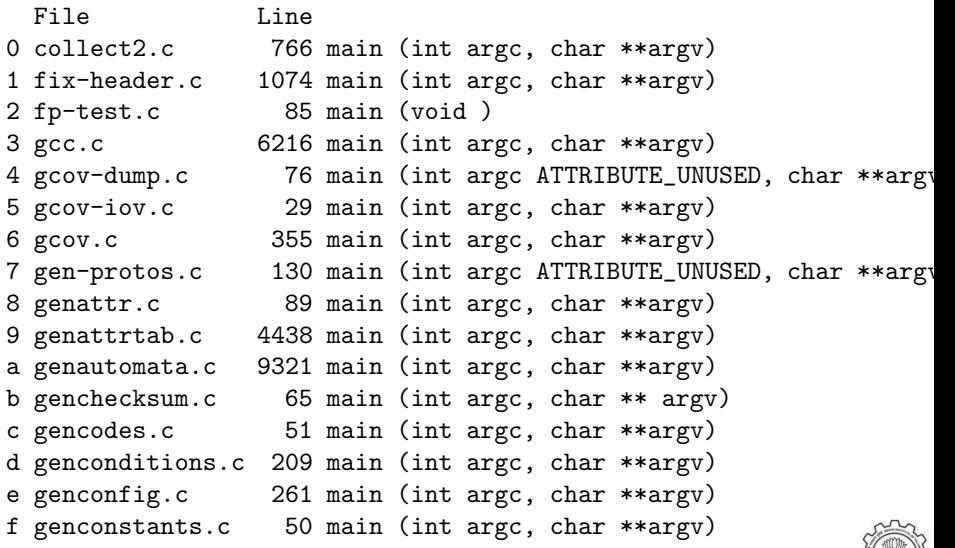

Locating the main function in the directory gcc-4.4.2/gcc using cscope

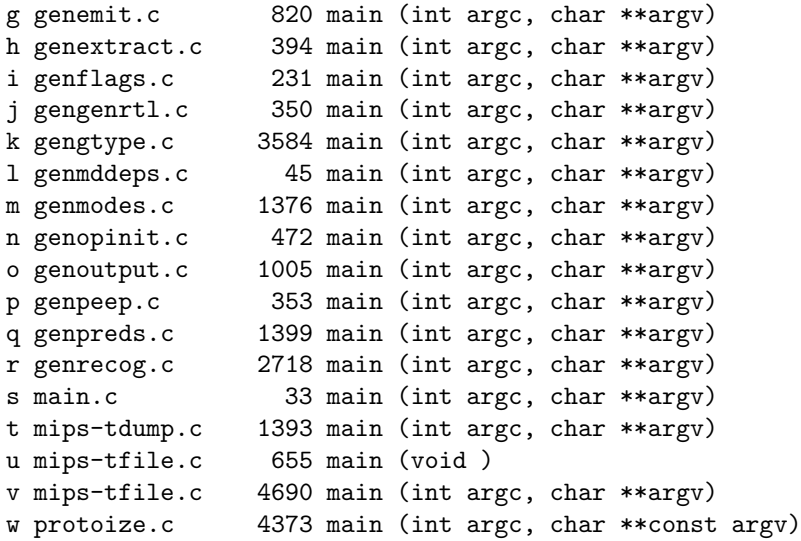

### Transformation Passes in GCC

- A total of 196 unique pass names initialized in \${SOURCE}/gcc/passes.c
	- ► Some passes are called multiple times in different contexts Conditional constant propagation and dead code elimination are called thrice
	- ▶ Some passes are only demo passes (eg. data dependence analysis)
	- ▶ Some passes have many variations (eg. special cases for loops) Common subexpression elimination, dead code elimination
- The pass sequence can be divided broadly in two parts
	- ► Passes on Gimple
	- ► Passes on RTL
- Some passes are organizational passes to group related passes

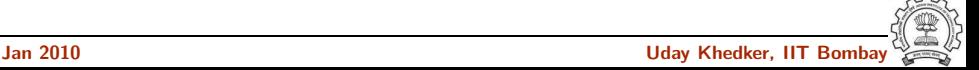

## Basic Transformations in GCC

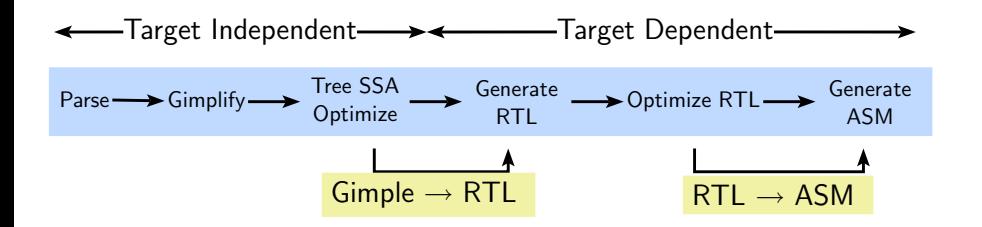

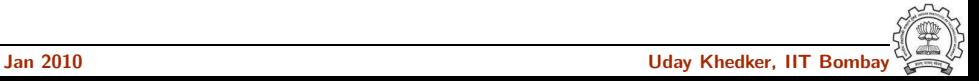

## Basic Transformations in GCC

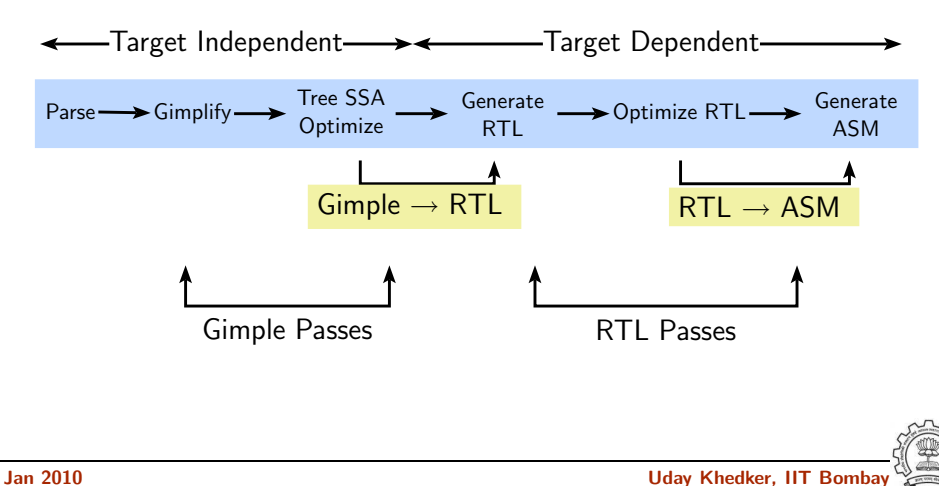

## Passes On Gimple

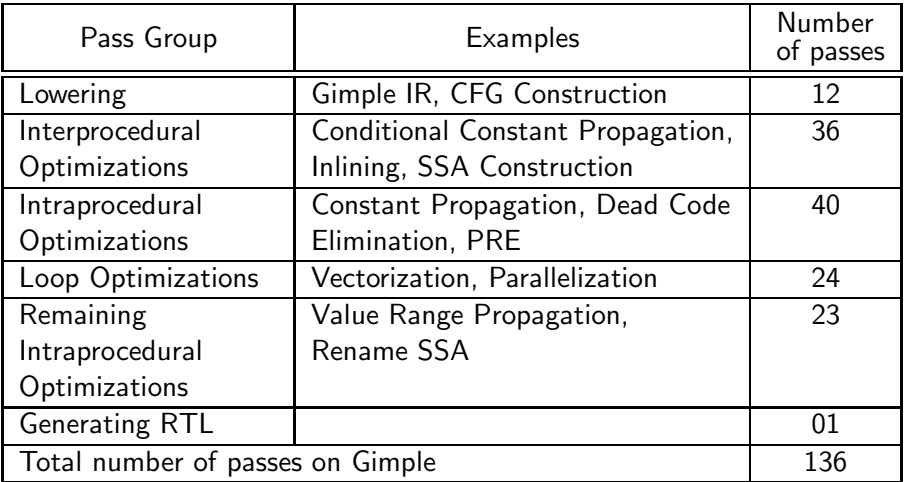

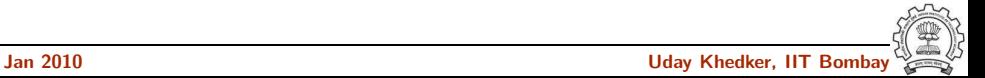

#### Passes On RTL

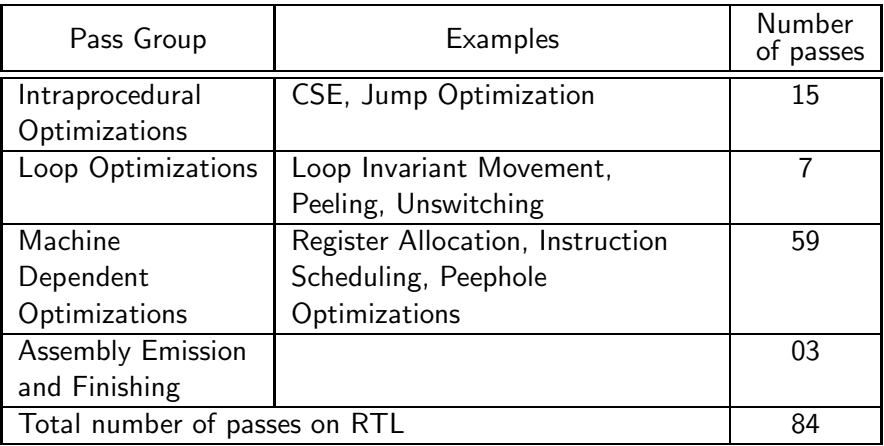

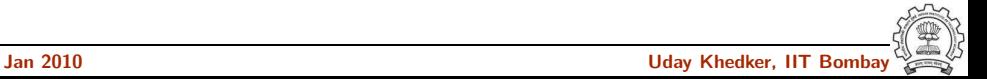

## Comprehensiveness of GCC 4.4.2: Size

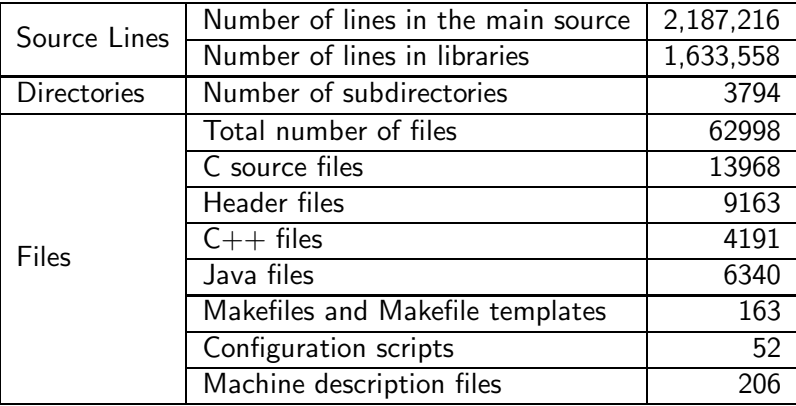

(Line counts estimated by the program sloccount by David A. Wheeler)

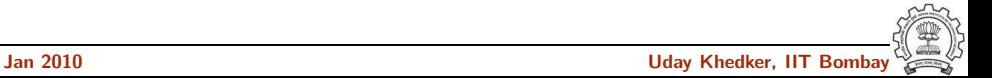

## Walking the Maze of a Large Code Base

- Use cscope
	- cd \$SOURCE
	- cscope -R
- Use ctags
	- cd \$SOURCE
	- ctags -R

Make sure you use exeburant-ctags

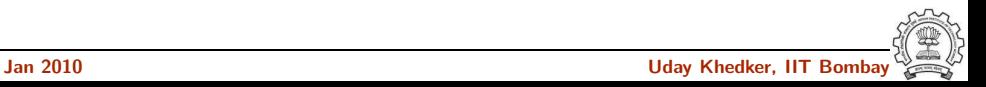

### gcc-4.4.2 Control Flow

```
main
   validate_all_switches
   lookup_compiler
   do_spec
      do_spec_2
         do_spec_1 /* Get the name of the compiler */
      execute
         pex_init
         pex_run
            pex_run_in_environment
               obj->funcs->exec_child
```
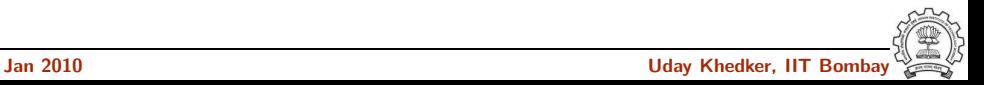

#### cc1-4.4.2 Control Flow

```
main
           toplev main
              decode options
              do compile
                 compile file
                      lang hooks.parse file => c common parse file
                          c parse file
                             c parser translation unit
                             c parser declaration or fndef
                                finish function
                                  c genericize
                                     gimplify function tree
                                        gimplify body
                                          gimplify stmt
                                             gimplify expr
                         cgraph finalize function
                         pop file scope
                            cgraph finalize compilation unit
                              cgraph analyze functions
                                 cgraph analyze function
                                    cgraph lower function
                                       tree_lowering_passes
                                         execute pass list (&all lowering passes)
                      lang_hooks.decls.final_write_globals => c_write_global_declarations
                        { cgraph optimize
                             cgraph_analyze_functions
                              cgraph analyze function
                                  cgraph lower function
                                     tree lowering passes
                                        execute pass list (&all lowering passes)
                            ipa passes
                            cgraph expand all functions
                              cgraph_expand_functions
                                 tree_rest_of_compilation
                                    execute pass list (&all passes)
                     targetm.asm out.file end
              finalize
Jan 2010 Uday Khedker, IIT Bombay
```
#### cc1-4.4.2 Control Flow: Lowering Passes

```
lang_hooks.parse_file => c_common_parse_file
   c_parse_file
         c_parser_translation_unit
            c_parser_declaration_or_fndef
               finish_function
                  c_genericize
                     gimplify_function_tree
                        gimplify_body
                           gimplify_stmt
                              gimplify_expr
        cgraph_finalize_function
    pop_file_scope
       cgraph_finalize_compilation_unit
             cgraph_analyze_functions
                cgraph_analyze_function
                cgraph_lower_function
                   tree_lowering_passes
                      execute_pass_list (all_lowering_passes)
```
## cc1-4.4.2 Control Flow: Optimization and Code Generation Passes

```
lang_hooks.decls.final_write_globals => c_write_global_declarations
  { cgraph_optimize
        cgraph_analyze_functions
          cgraph_analyze_function
             cgraph_lower_function
                tree_lowering_passes
                   execute_pass_list (&all_lowering_passes)
      ipa_passes
  cgraph_expand_all_functions
     cgraph_expand_functions
            tree_rest_of_compilation
               execute_pass_list (&all_passes)
  }
```
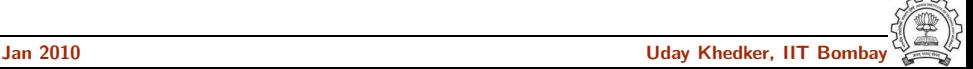